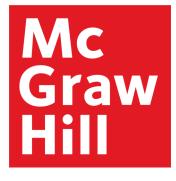

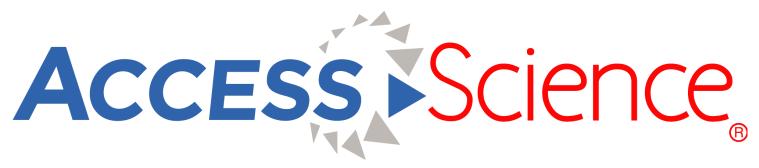

#### The authoritative online STEM education resource

# **Platform User Guide**

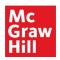

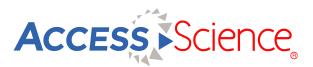

#### Table of Contents

**Homepage** 

Search & Browse

**Articles** 

**Briefings** 

<u>News</u>

**Biographies, Media & Projects** 

Curriculum Maps

Personal Account

**Administration** 

Mobile Access

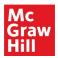

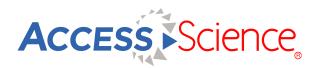

#### Homepage

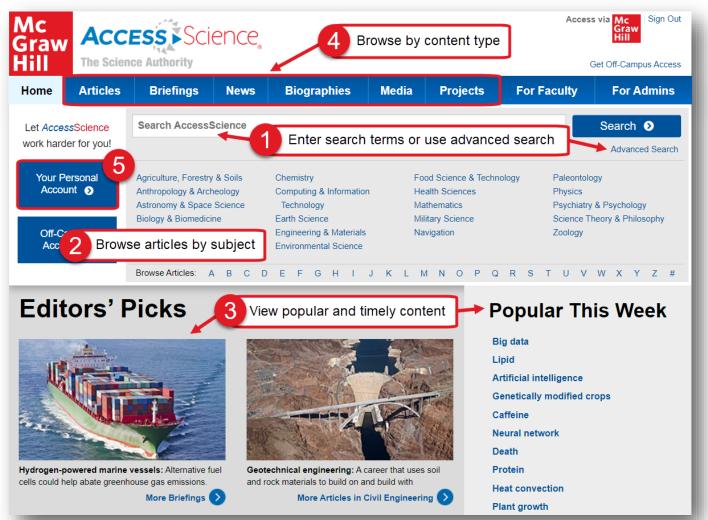

The AccessScience homepage highlights the breadth and variety of content available on the site. The main content of the site is composed of articles originating from the McGraw-Hill Encyclopedia of Science and Engineering. These in-depth and expert-written articles cover everything from astronomy to zoology.

As shown in the image above, the homepage allows users to:

- 1. Start a search by entering terms into the general search bar or use the advanced search feature for more options.
- 2. Select a subject from the list to browse available articles.
- 3. View articles that are trending this week, or select an editor's pick to view content that is new or newsworthy.
- 4. Browse through additional content types including briefings, biographies, media, and projects.
- 5. Create a personal account to unlock additional functionality such as saving resources or getting new content alerts.

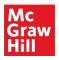

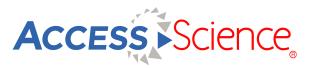

#### Search & Browse

Explore content on AccessScience using the search bar to enter terms, or browse through lists of content by topic. The typeahead feature suggests content relevant to your search terms as you type.

From the search results:

- 1. See a definition of your search term
- 2. Apply filters to refine your results by content type or topic
- 3. Quickly identify the content types of displayed results
- 4. Save this search to your personal account
- 5. Save specific results to your personal account

To browse for content:

- 6. From any of the content tabs, select "by Topic" to browse that content
- 7. Select a topic to browse from the dropdown menu
- 8. Select a subtopic from the menu on the left
- 9. View available articles for the selected subtopic

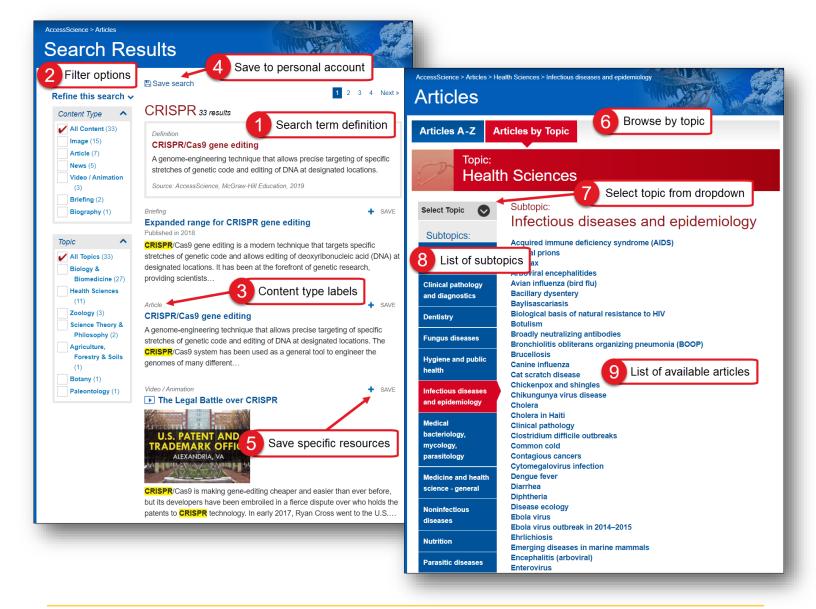

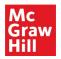

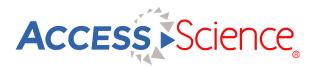

### Articles

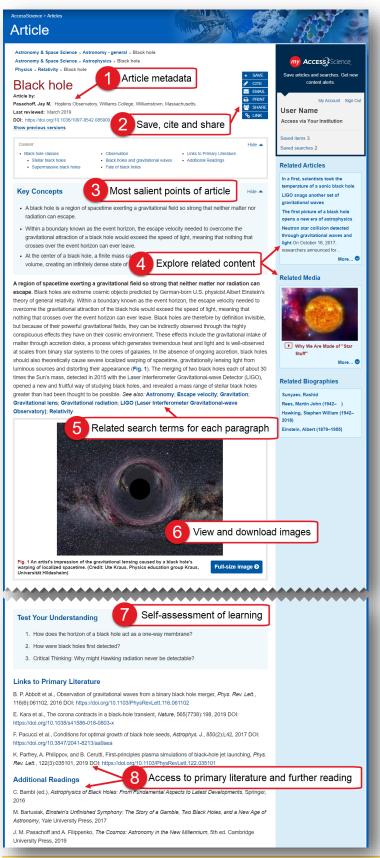

AccessScience articles are written by worldrenowned scientists and experts in their field. Thousands of expert scientists and engineers have contributed, including over 40 Nobel Prize Laureates. Articles are skillfully edited to be engaging and informative and contain pedological features to increase student understanding.

Features of most articles include:

- Article metadata, including authors and their affiliations and the date the article was last reviewed, and previous versions
- 2. Tools to save the article to your personal account, generate a citation, or share via email, link, or social media
- Key Concepts highlighting major points students should be able to identify from the article
- Internal links to related content such as articles, media, and biographies to explore a topic further
- Cross-references to related articles also appear at the end of each paragraph in the article
- Images and figures appear throughout the articles and can be downloaded individually or for the whole article
- Self-assessment questions test student understanding and encourage higher-level critical thinking
- External links to related primary literature and references to additional readings and websites direct students to deeper research

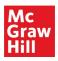

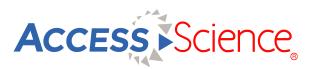

## Briefings

AccessScience briefings are shorter, topical articles written by AccessScience editors on the latest discoveries, phenomena, and scientific breakthroughs.

A new briefing is always featured on the homepage under Editor's Picks, or users can browse through all briefings by topic. With their engaging content and highly relevant topics, briefings are a great tool for helping students pick a topic for a research assignment.

Briefings contain many of the same features as articles, such as:

- 1. Date the briefing was published on AccessScience
- Content tools to save the briefing to your personal account, generate a citation, or share via email, link, or social media
- 3. Links to related articles, media, and biographies to explore a topic further
- Links to related articles to dive deeper and learn more about the concepts and topics discussed in the briefing
- Links to additional external sources, including the original paper or report where this discovery was published, as well as additional resources to give more background on the underlying concepts

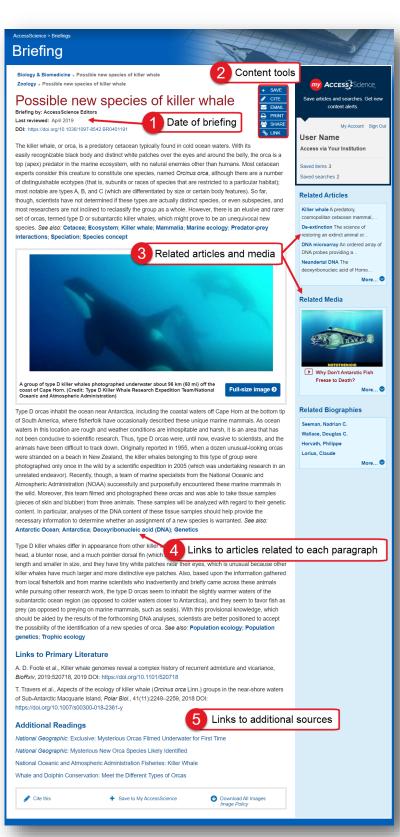

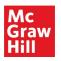

Мс

Hill

Home

Graw

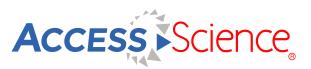

#### News

AccessScience includes curated content from Science News magazine, an independent source of accurate information on the latest news in science, medicine, and technology.

See a featured news story under Editor's Picks, or use the News content tab to browse news stories by year or by topic. News also appears as a content filter in search results.

All News stories include a byline and the date the story was published, as well as a link to the original research referenced in the story. A link to more information on Science News can be found at the bottom of every news story.

Access Science

Briefings

3

News

Flooding Earth's atmosphere with oxygen may not have needed a triggering event (Dec 2019) Licelike insects munched on dinosaur feathers around 100 million years ago (Dec 2019) Fingerprints of climate change are increasingly appearing in extreme weather (Dec 2019) Electric charges on dust grains may help explain how planets are born (Dec 2019) Scientists' brains shrank a bit after an extended stay in Antarctica (Dec 2019) Climate-warming CO2 emissions will hit a record high in 2019 (Dec 2019) An ancient outbreak of bubonic plague may have been exaggerated (Dec 2019) A new, theoretical type of time crystal could run without outside help (Nov 2019)

News content tab

Biographies

The Science Authority

Timely reports on scientific developments

News by Topic

Ocean acidification could degrade sharks' tough skin (Dec 2019) Why some whales are giants and others are just big (Dec 2019)

Articles

Search Site Content

Search AccessScience for...

AccessScience > News > By Year

News

News by Year

2019

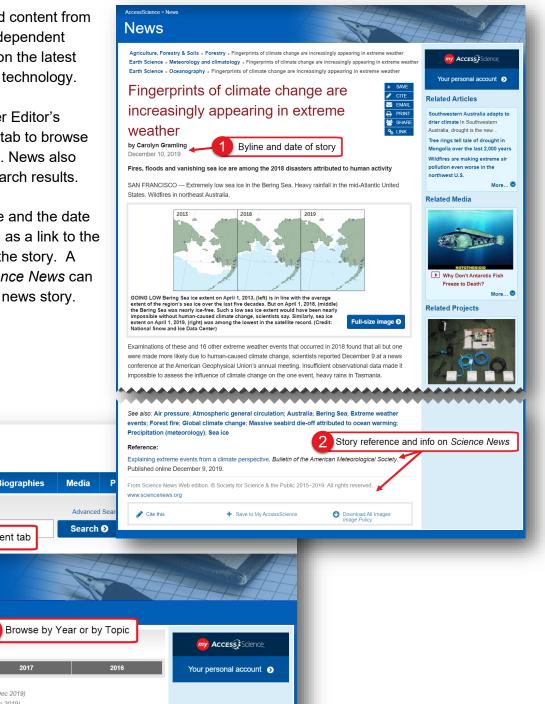

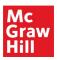

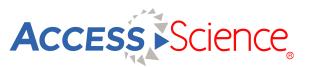

### **Biographies, Media & Projects**

AccessScience contains additional multimedia content including biographies, animations, videos, and projects to bring STEM learning to life. All content types have tools to save, cite, and share direct links to these resources, and all videos include closed-captioning.

- 1. View our collection of text and video biographies of prominent scientists. Video biographies are all under six minutes and describe the featured scientist's background and developing interest in science as well as their significant contributions.
- 2. Choose from over 300 videos and animations to illustrate and explain various scientific concepts. Videos include a curated collection from the American Chemical Society on the chemistry of everyday life.
- 3. Browse available projects to find step-by-step illustrated guides to hands-on maker activities. Supply lists and introductory background details are available for each project.

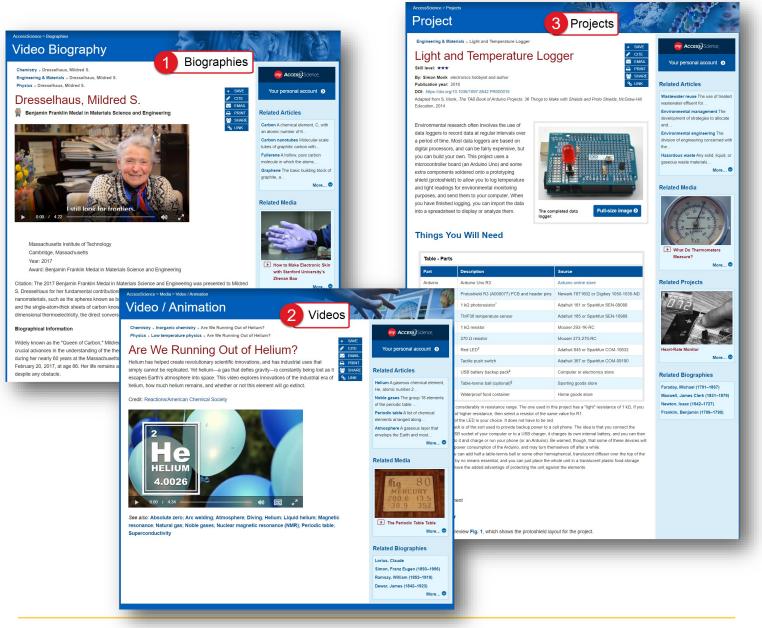

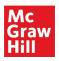

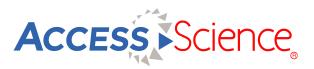

#### **Curriculum Maps**

The For Faculty section of AccessScience provides additional resources specifically for faculty using AccessScience in their courses. One of these resources are our curriculum maps, which make it easy to incorporate engaging content into lessons. These maps were designed by leading science and engineering faculty and highlight content relevant to common course topics for all of the subject areas covered in AccessScience.

# For Faculty 1 List of maps by subject

These Curriculum Maps guide you to highly relevant and engaging content from throughout AccessScience for use in your teaching. These maps have been designed by leading science and engineering faculty, who have carefully selected useful content, such as tables, graphs, diagrams, photos, animations, and videos, and then mapped that content to standard topics taught within each course. You can easily incorporate this content into your curriculum by using the "Copy Link" functionality to paste a direct link into your school's learning management system.

- View the list of available curriculum maps by subject, or view correlations to Next Generation Science Standards (for high school teachers)
- 2. Each curriculum map has an outline of available course topics, with specific content linked to each topic

| curriculum by using the "Copy Link" fu |                                                                                                    |
|----------------------------------------|----------------------------------------------------------------------------------------------------|
| your school's learning management s    | AccessScience > For Faculty > Curriculum Maps                                                                                                    |
| Anatomy & Physiology                   | Curriculum Map                                                                                                    |
| Astronomy                              | Astronomy                                                                                                    |
| Biology                                | Author:<br>Martin Hackworth, Senior Lecturer, Idaho State University, Pocatello, Idaho                                                                                                    |
| Botany                                 | This Curriculum Map provides a list of highly relevant and engaging content from throughout AccessScience for use in enriching your teaching.<br>Site assets such as tables, graphs, diagrams, photos, and animations have been mapped to standard topics taught in an introductory Astronomy                                                                                                    |
| Cell Biology                           | course. Use the "Copy Link" functionality to paste a direct link from each asset into your school's learning management system for easy incorporation into your curriculum.                                                                                                    |
|                                        | Course Topics                                                                                                    |
| Chemistry                              | Historical Astronomy     Celestial Mechanics     Stars     Outline of course topics                                                                                                    |
| Computing: Databases                   | Cuessian interchainting     Cuessian interchainting     Cuessian interchainting |
| Discrete Mathematics                   | The Solar System                                                                                                    |
| Engineering: Electrical                | Historical Astronomy Asset Description                                                                                                    |
| Engineering: Materials Science         | This diagram from the article Archeoastronomy: shows how some features of Stonehenge were<br>robably used to keep track of celestial events.                                                                                                    |
| Engineering: Mechanical                | Suggested use: Have students use this diagram to set up a "mini" Storehenge in the classroom to<br>determine various lunar and solar observing events.<br>This illustration. from the article Retrograde motion shows Plokeny's early geocentric view of retrograde                                                                                                    |
| Engineering: Structural Analysis       | Diagram Suggested use: Show this diagram while reviewing the terms epicycle, equant, and deferent. Have<br>students explain how a planet moving in an epicycle (whose deferent circles Earth) would appear to                                                                                                    |
| Environmental Science                  | Content type, description, and suggested use                                                                                                    |
| Genetics                               | Biography Suggested use: How students and this biography, and, referring back to the Polyamy biography (see<br>above); create a chart comparing the Cogenitian and Polemain models of the universe. There, pose the<br>question of whether Cogenicus really solved any issues, and, it so, which issues. Discuss whether there<br>was enough evidence in Corpensius' into its support a helicoritie model.                                                                                                    |
| Geology                                | This biography details the metculous observations of Tycho Brahe and the role that he played in<br>influencing Kepler and others.                                                                                                    |
| Immunology                             | Biography     Suggested use: After assigning this biography as reading material, ask students to provide reasons why     Tych was not fully commod of the Copernicum andel. Discuss the Tychoian model in which the Sun     orbited Earth, but all the other planets orbited the Sun. Have students attempt to make a 3D model of     such a compromised system.                                                                                                    |
| Microbiology                           | Celestial Mechanics                                                                                                    |
|                                        | Asset Description This diagram from the Planet article illustrates the seven orbital elements that define the position of a                                                                                                    |
| Neuroscience                           | Diagram     Diagram     Diagram     Diagram     Suggested use: Use the diagram as a starting point to review the orbital elements, which include the     assenting node //, the descending node //, the descending node, which is the angle D                                                                                                    |
| Organic Chemistry                      | measured in the plane of the ecliptic from the vernal equinox e, the orientation and size of the ellipse in<br>the plane, and the position of the planet on the ellipse at any given time.                                                                                                    |
| Physics                                | Thatable from the Planet article summarizes orbital idata from our own solar system. These data include<br>distance from the Sun, ceriod of revolution around the Sun, orbital velocity, orbital eccentricity, and orbital<br>inclination.                                                                                                    |
| Polymer Chemistry                      | Suggested use: Based on data in the table, have students list a few characteristics that they think<br>define the differences setured urganic functions (Judier: Saturn, Uranus, and Neptune), terrestrial planets<br>(Mercury, Venus, Earth, and Mars), and dwarf planets.                                                                                                    |
|                                        | This simple diagram, from the article <i>Keyler's laws</i> , illustrates Keyler's first and second laws, showing<br>that when a planet moves along an elitotical auto an annufinct along the the andwa vector down to the<br>Sun sweeps out areas that are proportional to time, thus, the planet will take equal times to traverse<br>unessual distances along the elitose.                                                                                                    |
|                                        | Suggested use: Use this diagram to review Kepler's first two laws with students, pointing out that the<br>Sun is at one of the two foci of the ellipse when it travels in its orbit, and that the planet moves faster<br>when it is closer to the Sun than when it is farther away.                                                                                                    |

3. The specific content is labeled by content type, and includes a detailed description with a direct link. Each item also has a suggested use for how it might be incorporated into a lesson or learning activity.

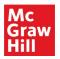

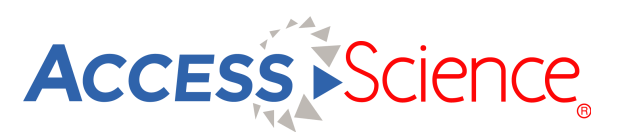

#### **Personal Account**

AccessScience has several features which are available only after signing up for a free personal account. Personal accounts are an optional feature and are not required to view or use any of the content on the site.

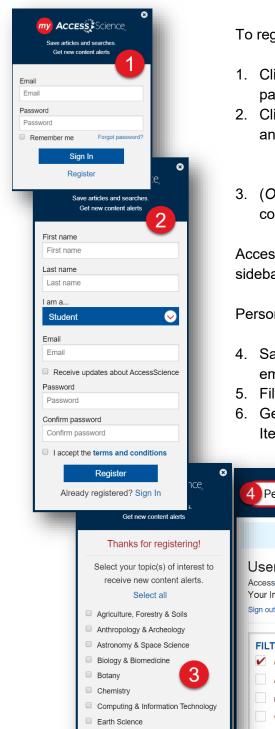

To register for a free personal account:

- 1. Click on Your Personal Account from the homepage or any content page to open the sign-in window
- 2. Click Register, then fill in the form with your name, role, email address, and a password and accept the terms and conditions
  - \*Check the box under email to receive periodic newsletter updates of new content and features
- 3. (*Optional*) Select topics of interest to receive email alerts when new content is added in those areas

Access your personal account by using the My Account link on the right sidebar or the My AccessScience link in the site footer.

Personal account features include:

- 4. Save individual items to your account or save searches and receive email alerts when new content is added relevant to that search
- 5. Filter your list of saved items by content type
- 6. Generate a citation or email a link to resources saved in your account. Items can also be removed from this list at any time.

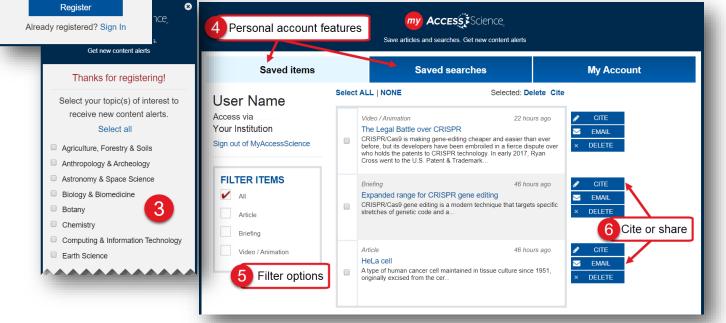

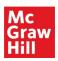

#### Administration

The Administration portal contains a wealth of resources for using and promoting AccessScience at your institution.

Features of the Administration portal include:

- 1. Information on downloading usage reports and managing account information
- Promotional materials to increase awareness of AccessScience at your institution
- 3. Embeddable search widget to include on your homepage or subject guides
- View user guides, including an AccessScience LibGuide, and video tutorials with tips on navigating the site and resources for students and faculty
- Links to register for upcoming AccessScience webinars, view recordings of previous webinars, or request a custom training session
- Detailed FAQ help page with more information on the platform and solutions for common issues
- Information on where to find McGraw-Hill Education at upcoming industry conferences
- Footer links include a list of newly added content and contact form for any questions or feedback

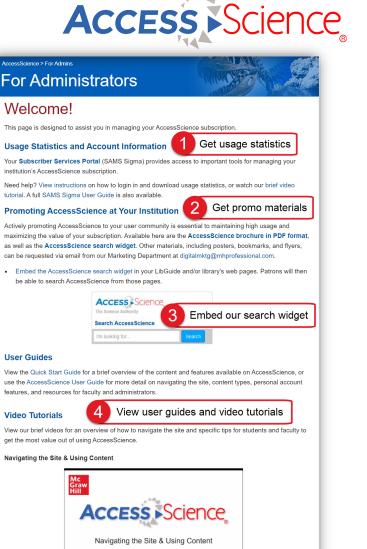

#### Training

Please join one of our webinars where we will show you how to navigate AccessScience and the content and resources that are available to you. You must register for a session by clicking on the event below and filing out the form.

5 Attend a webinar or request training

All registrants will receive a recording of the webinar whether or not you can attend, and you can also view a recording of a recent webinars at the links below.

AccessScience Site Overview Webinar Recording

AccessScience presents: Climate Change –Scientific Consensus and New Frontiers (with Dr. Rachel Licker)

#### Custom Training

Webinar Recordings:

If you have individuals interested in a training session, and our schedule does not accommodate yours, please contact userservices@mheducation.com. We will be happy to schedule a session at a time that's convenient for you.

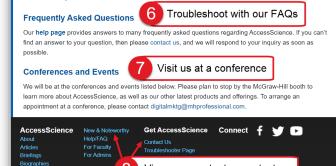

View new content or contact us

8

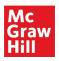

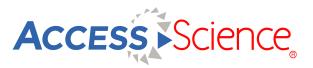

### Mobile Access

Use AccessScience on your mobile device, tablet, or laptop even when not connected to your institution's network with the Roaming Passport feature.

- View instructions and download the Passport from any page in the site using the "Get Off-Campus Access" link.
- Save the passport to your device while connected to your institution's network and enjoy the freedom that mobile access provides

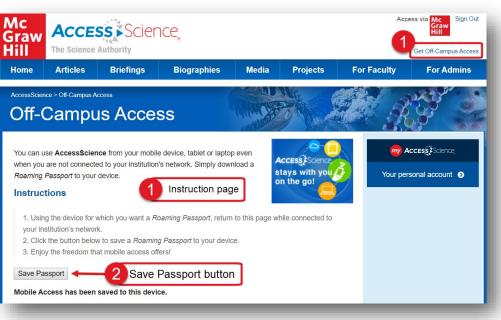

#### Please note:

- The lifetime of each Roaming Passport is six (6) months, after which you will need to complete the process again
- Logging out of the site will remove the Passport, requiring you to re-authenticate and download the Passport again
- Roaming Passports are only available for institutions that authenticate through an IP address and are not available to public library patrons

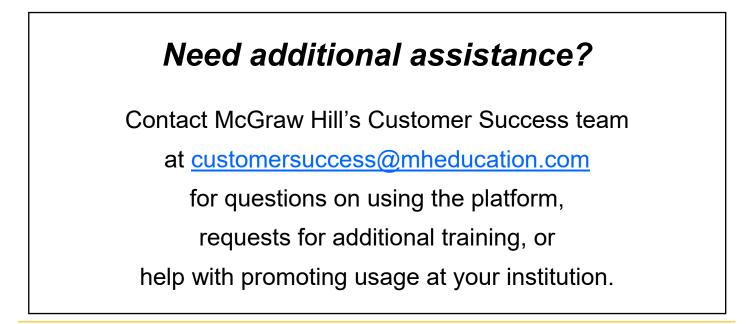